## ECM: Wie finde ich im d.3one System meine Aktennummer?

13.05.2024 12:01:26

## **FAQ-Artikel-Ausdruck**

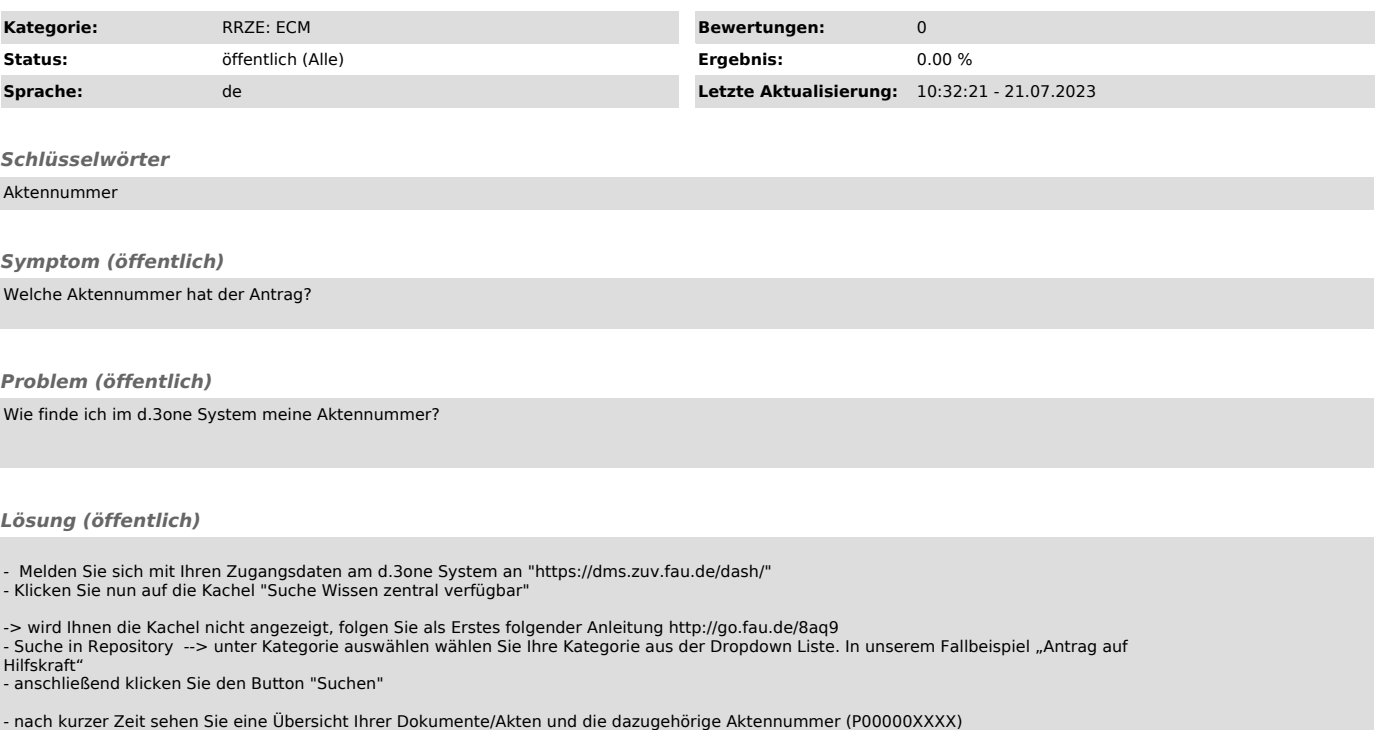

HINWEIS: Bitte geben Sie bei Ihren Support-Anfragen immer die Aktennummer mit an, damit wir Ihnen schneller und effizienter helfen können.